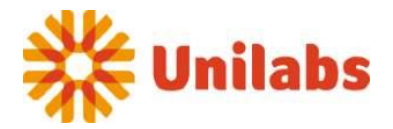

# **Ansökan om sättande av spärr av patientuppgifter**

#### **Vårdgivare**

Den organisation hos vilken uppgifterna finns Unilabs AB

## **Uppgifter om patienten**

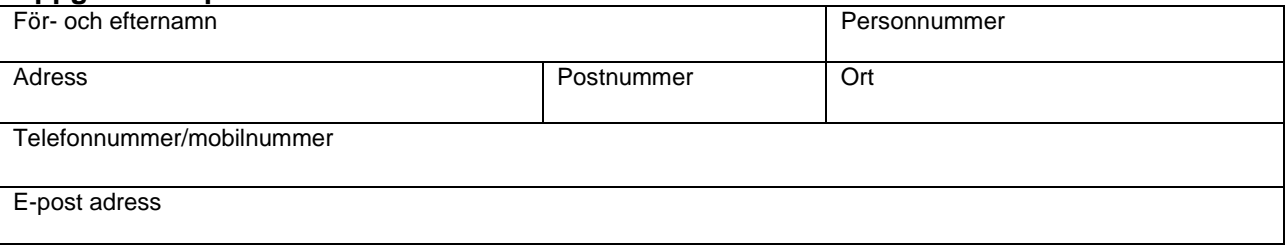

# **Spärrens omfattning**

Vårdenhet = klinik

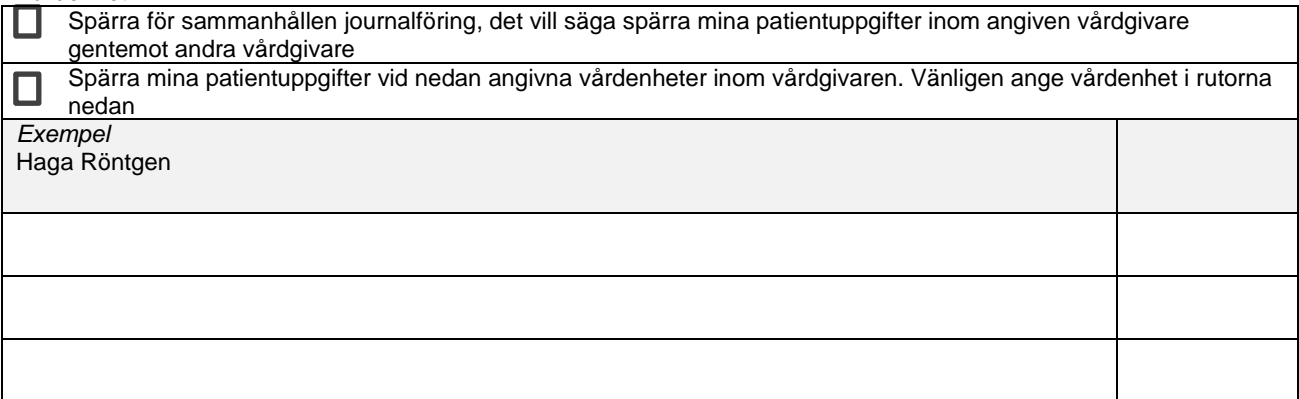

### **Patientens godkännande och underskrift**

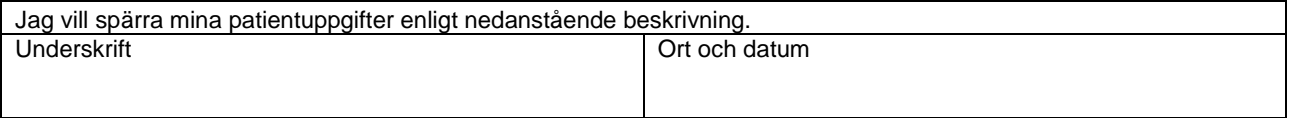

# **Personals underskrift**

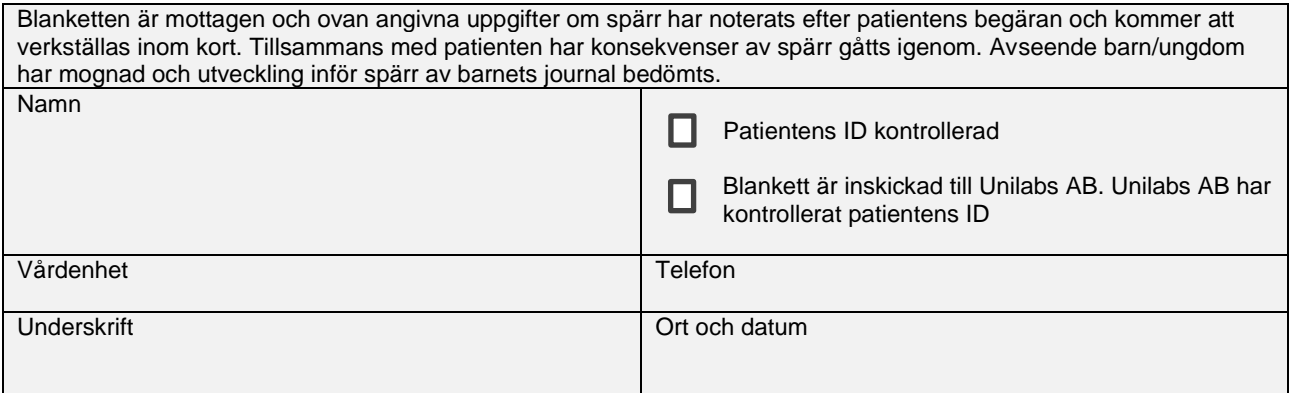

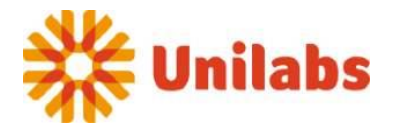

#### **Anvisningar**

Ansökan om spärr sker på denna blankett. Några förtydliganden:

*Vårdgivare* – här anges hos vilken vårdgivare som patienten har uppgifter som ska spärras. Med vårdgivare avses Unilabs AB, vilket också är förifyllt.

*Uppgifter om patienten* – patientens personnummer och namn. Avisering att begäran om spärr har verkställts sker per rekommenderad försändelse till patientens folkbokföringsadress.

*Spärra för sammanhållen journalföring, det vill säga spärra mina patientuppgifter inom vårdgivaren gentemot andra vårdgivare* – här begär patienten att hens samtliga uppgifter hos angiven vårdgivare spärras gentemot andra vårdgivare.

*Spärra patientuppgifter på vårdenhet* – här begär patienten att spärra sina befintliga uppgifter vid angiven vårdenhet inom vårdgivaren. Uppgifterna är därmed endast åtkomliga för personal inom den angivna vårdenheten. Personal på andra vårdenheter inom vårdgivaren får då inte åtkomst till uppgifterna med mindre än att patienten har samtyckt eller situation för nödöppning har uppstått.

Uppgifter som spärras vid en vårdenhet blir automatiskt även spärrade för andra vårdgivare.

**För patient**: Blanketten skall undertecknas av patient och lämnas in på någon av våra enheter personligen i samband med ID-kontroll eller skickas in till " **Din rätt som patient**" **Unilabs AB, Råsundavägen 12, 169 67 Solna**